## **AutoCAD Скачать взломаный Активатор {{ Новый! }} 2022**

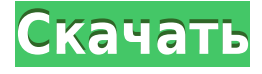

Итак, чтобы создать собственный набор ключей описания, нам просто нужно щелкнуть правой кнопкой мыши один из ключей описания, выбрать ключи редактирования, и на вкладке узлов мы увидим такой список. И тогда мы можем изменить стиль и текст непосредственно для этого ключа описания. Я покажу вам, как это сделать, сначала изменив стиль. Теперь, когда мы создали наш ключ описания, давайте посмотрим, как он выглядит в пространстве инструментов. Перейдите на вкладку настроек области инструментов, и вы увидите, что описание было изменено. Я покажу вам это, а затем покажу, как мы можем изменить кучу других настроек для этих объектов. Так что вернитесь к точке, на вкладке настроек мы увидим точки. Мы увидим точки, которые мы загрузили, и вы увидите, что они отображаются с ключом описания. Итак, с этого момента, если мы увеличим масштаб, будет применен встроенный набор описательных ключей, который называется Essentials. Мы также заметим, что по мере увеличения масштаба применяется набор ключей описания, который я создал, и к нему применяются стиль и метка, которые мы установили. Итак, теперь давайте посмотрим на некоторые другие настройки, которые мы можем сделать. Стиль приятный и легко меняется. В рабочей области точки вы увидите метку. Теперь, когда мы редактируем это, мы не видим никаких описаний прямо здесь, в рабочей области, мы просто видим общий номер точки, текст точки, стиль точки. Поэтому, если мы перейдем к рабочей области точки, чтобы отредактировать это, мы можем отредактировать это напрямую. Мы можем выбрать другой стиль. Мы можем изменить точечный текст. Мы можем нажать на любое из описаний, и мы увидим, что оно было применено к этому стилю, который мы выбрали. То же самое относится к нижней части банка и здания. Мы можем выбрать стиль точки или что-то еще, что мы хотим, а затем применить его к этой точке. Как вы видели, мы также можем изменить описание, отредактировав его в рабочей области точек, а затем перезагрузив его для созданного нами набора точек.

## **AutoCAD Скачать С кодом активации Код активации с Keygen For Windows {{ ??Р????! }} 2022**

У Etch есть пробная версия, которая позволяет пользователям испытать полностью работающее приложение. Вам нужно будет зарегистрировать бесплатную учетную запись Etch и создать новый проект. Если вам нравится то, что вы видите, вы можете приобрести платную подписку за 25 долларов. Avançon One — это онлайн-сервис, который записывает каждое

движение поверхности и вычисляет 3D-модель вашей комнаты. Вы просто загружаете мобильное приложение, загружаете свои домашние фотографии, и сайт автоматически использует эти данные для построения модели, 3D-печати модели с идеальным масштабом и анализа помещения в 3D. Любое программное обеспечение для 3D-моделирования, используемое профессионалами, должно иметь обширную библиотеку продуктов. И любой новый продукт должен иметь уникальные особенности, чтобы сделать его действительно лучше остальных. Autodesk всегда была на шаг впереди, и сегодня она особенно впереди, поскольку они, наконец, сделали эту массу данных доступной для всех. Norton by Symantec предлагает бесплатную установку, обновления и надстройки для всех выпусков антивирусного программного обеспечения Norton. Если вы уже используете продукт Norton, вам не нужно подавать заявку на новую активацию. Причина? Это необходимо для обеспечения постоянного уровня взаимодействия и взаимодействия пользователей на всех платформах. Когда вы предоставляете веб-решение, вам не нужно устанавливать, запускать и поддерживать программное обеспечение на машине. Вы также можете немедленно развернуть новые функции и функции для всех пользователей без необходимости установки обновлений. Всегда есть цена, когда дело доходит до покупки любого программного обеспечения или продукта. Ничто не бесплатно навсегда. Но пакет Autodesk Design and Creation Student Plus имеет то преимущество, что не требует оплаты в течение 3 месяцев. Это то же самое, что вы получите с обычной подпиской. Преимущество этой программы по сравнению с обычным годовым членством заключается в том, что колледж дизайна по-прежнему предоставит вам поддержку и время, чтобы в полной мере использовать все преимущества пакета обучения.Те, кто присоединяются к программе, также получают скидку на полный пакет программного обеспечения. Этот пакет в первую очередь предназначен для студентов, занимающихся архитектурным проектированием и черчением. 1328bc6316

## **Скачать AutoCAD Включая ключ продукта Ключ продукта полный 2022**

Как только вы освоите AutoCAD, начнется настоящее веселье. Чем больше вы узнаете об этом, тем более полезным будет его использование. Теперь, если вы похожи на меня и у вас есть особые потребности, возможно, вы не в восторге от использования AutoCAD. Для начинающих обучение эффективному использованию программы является основной целью. Чтобы упростить процесс обучения, вы можете задавать вопросы прямо через программу, и AutoCAD предоставит четкие, подробные ответы, которые помогут вам в этом. Аналогичным образом, сообщество САПР предоставляет огромное количество информации в Интернете, а дополнительные ресурсы доступны в книгах или в Интернете. *Сообщение выше было представлено Джимом Муро. Джим работает инженером-программистом в PDA Ltd, компании по разработке программного обеспечения. Он работает в PDA уже пять лет и изучает AutoCAD с начала 2016 года. Джиму нравится делиться миром САПР с другими, ему нравится просматривать и документировать многие процессы, которые он проходит при изучении приложения САПР.* Независимо от поставленной задачи, немного потренировавшись и попрактиковавшись, вы сможете освоить AutoCAD. Как человек, чья жизненная миссия состоит в том, чтобы помогать другим учиться и учить, я бы сказал, что освоение AutoCAD приносит гораздо больше пользы, чем освоение любого другого приложения. Вы будете приносить реальную пользу компании, в которой работаете, плюс удовлетворение от собственной работы будет колоссальным. AutoCAD используется для всех видов инженерных, строительных, архитектурных, дизайнерских и чертежных проектов. Это легко узнать, но может быть сложно освоить. Программное обеспечение разработано, чтобы помочь вам изучить концепцию в нескольких различных направлениях и может создавать множество различных форм рисунков. Это может быть полезно для создания 2D архитектурных чертежей, 2D механических чертежей, 2D электрических схем и 3D технических чертежей.

autocad + crack скачать autocad crack скачать бесплатно autocad 2010 rus crack скачать crack для autocad 2009 скачать бесплатно crack для autocad 2022 скачать бесплатно crack для autocad 2020 скачать бесплатно crack для autocad 2017 скачать бесплатно autocad-2008 keygen.exe скачать бесплатно autocad 2012 скачать бесплатно русская версия crack autocad 2019 crack скачать

После того, как вы овладеете базовыми знаниями и научитесь использовать все методы для создания базовых проектов и графики в AutoCAD, вы сможете поднять свои навыки и опыт работы с AutoCAD на новый уровень. Опытные пользователи AutoCAD рекомендуют находить и копировать сложные и профессиональные инженерные чертежи. Еще один хороший совет присоединяйтесь к сообществам и форумам AutoCAD и спрашивайте, как делать сложные вещи. Непрерывная практика, настоящие проекты помогут вам стать опытным пользователем или даже экспертом AutoCAD. Объектно-ориентированный интерфейс AutoCAD сложнее в освоении. На самом деле, в AutoCAD есть много сложных функций, которые просты в использовании для опытных пользователей. Однако сложная структура объектов и различные символы затрудняют использование программного обеспечения для начинающих. В начале вы можете использовать AutoCAD в качестве мастера. AutoCAD не очень сложен в использовании. Программа создана для новичков. Например, вы можете научиться отслеживать принцип,

используя «интеллектуальные направляющие» AutoCAD. Вначале большую часть времени вы тратите на то, чтобы научиться что-то делать. Чтобы научиться работать с AutoCAD, вам необходимо освоить навыки и понимание AutoCAD. Вы должны хорошо знать все основные команды. После этого вы сможете легко научиться пользоваться интерфейсом. Если вы хотите изучить более продвинутую программу, вам нужно потратить больше времени и денег на дополнительное обучение. Многие дети только учатся создавать базовые чертежи в AutoCAD. Однако при обучении использованию AutoCAD важно, чтобы дети научились создавать не только простые чертежи, но и более сложные. В AutoCAD можно изучить множество дополнительных функций, которые помогут детям в будущем. Например, если они хотят научиться создавать трехмерные модели, они могут начать с обучения созданию двухмерных рисунков, которые можно преобразовать в трехмерные рисунки.Детей также необходимо научить создавать рисунки на отдельных слоях, чтобы их можно было редактировать независимо друг от друга.

AutoCAD — это программа для графического дизайна и черчения, которая широко используется во многих областях строительной отрасли, таких как производство, проектирование, жилищное и ландшафтное строительство, архитектура и проектирование, дизайн интерьера, геодезия и управление строительством. Как и большинство программ САПР, AutoCAD предлагает множество инструментов, включая точное рисование, 2D- и 3Dмоделирование, анимацию и моделирование. Существуют инструменты для различных этапов процесса проектирования, включая панели инструментов, инструменты, команды, диалоговые окна и некоторые дополнительные функции. Помимо нескольких хорошо известных функций и инструментов, пользовательский интерфейс может быть уникальным и к нему довольно сложно привыкнуть. Таким образом, пользователи AutoCAD могут быть разборчивы, покупать учебные ресурсы, дополняющие интерфейс, и иметь их в библиотеке ресурсов или в программах электронного обучения. После того, как вы познакомились с CAD и AutoCAD, пришло время научиться пользоваться инструментами рисования. Я знаю, что некоторые преподаватели учат студентов, как использовать каждый инструмент рисования. Но если вы не усвоите концепцию, то на следующий день вы ее забудете. В лучшем случае на следующей неделе. Научившись пользоваться AutoCAD, вы можете приступить к созданию 2D- и 3D-моделей. Вам нужно будет понять основы программного обеспечения, так как вы должны знать, как читать команды, которые вы вводите. Для автоматизации задач можно создавать макросы. Вы также можете создать шаблон чертежа, который поможет вам при создании большой модели. Если вам нужно научиться использовать AutoCAD, вы узнаете, использует ли компания, в которой вы работаете, программное обеспечение для черчения и проектирования. Возможность использовать AutoCAD для черчения и проектирования очень важна в архитектуре, строительстве, производстве, дизайне продуктов и многих других областях. Если вы хотите научиться использовать AutoCAD и другое программное обеспечение для трехмерной графики, вам необходимо иметь базовое представление об этом программном обеспечении. Доступно несколько учебных пособий, которые покажут вам, как использовать программное обеспечение.Вы также можете спросить друзей или коллег, могут ли они организовать для вас курс для начинающих и соединить вас с учителем, который поможет вам с основами программного обеспечения.

<https://techplanet.today/post/descargar-hatch-para-autocad-gratis-install>

AutoCAD не так уж сильно отличается от других приложений для черчения и проектирования,

с которыми вы, возможно, уже знакомы, но он более эффективен и его легче понять. На рынке есть и другие программные приложения, но только AutoCAD предлагает бесплатную лицензию с открытым исходным кодом. Люди часто испытывают трудности при изучении САПР. Дело в том, что вы должны потратить много времени на изучение САПР, потому что это не то, чему вы можете научиться за один день. Однако, после всех этих усилий вы все еще не уверены, что то, чему вы научились, того стоит. если ты понимать, что изучение САПР не сводится к получению Лучший Я использую AutoCAD около восьми лет, и я использовал AutoCAD около пяти из них. Я не совсем невежественен, когда дело доходит до использования компьютера, но я использую многие функции в своей работе в качестве планировщика строительства. Я могу сказать, что могу использовать AutoCAD без руководства или чего-то на экране для помощи, но мне нужно намного больше думать. Я не художественный дизайнер, но я могу понять, что делать, по большей части с небольшой помощью. Мне также не нужно уметь вести мастерскую через программу САПР, но мне нужно уметь работать в конструкторском бюро с помощью AutoCAD. Мне не нужно использовать программу изо дня в день, но я могу использовать ее весь день, если это не требуется для моих заданий. Если вы чувствуете себя ошеломленным сложностью программного обеспечения, привыкните к нему, применяя пошаговый подход к обучению. Вы быстро поймете, чему необходимо учиться, а чему нет. AutoCAD был одним из первых созданных приложений для проектирования. Программное обеспечение претерпело несколько итераций улучшений и доработок за эти годы. Несмотря на то, что это очень мощное и интуитивно понятное программное обеспечение, оно очень похоже на другие приложения, такие как Microsoft Word, CorelDRAW и Freehand.

http://www.abbotsfordtoday.ca/wp-content/uploads/2022/12/wonzop.pdf

https://kellerwilliamsortigas.com/2022/12/17/vetcad-для-autocad-2019-скачать-бесплатно-install/ https://pieseutilajeagricole.com/wp-content/uploads/2022/12/warhen.pdf

https://roofingbizuniversity.com/wp-content/uploads/2022/12/Autodesk-AutoCAD-PCWindows-2023.p  $df$ 

http://jasoalmobiliario.com/?p=17131

https://www.lesbianmommies.com/wp-content/uploads/2022/12/wanlonn.pdf

https://asu-bali.jp/wp-content/uploads/2022/12/Autocad-Windows-10-BEST.pdf

https://bridgetsdance.com/index.php/2022/12/16/autocad-20-1-скачать-с-лицензионным-кодом-х64новы/

http://pepsistars.com/wp-content/uploads/2022/12/marwal.pdf

http://www.carnivaljunction.com/wp-content/uploads/2022/12/devlmar.pdf

https://elabogadoconsultor.com/tips-y-orientacion-legal/autocad-24-1-скачать-включая-ключ-проду кта-2023/

https://torbayexperts.com/wp-content/uploads/2022/12/Autodesk-AutoCAD-x3264-2022.pdf

https://myentertainmentbox.org/автокад-скачать-бесплатно-с-ключом-link-1281/

http://www.studiofratini.com/автокал-для-виндовс-7-скачать-бесплатн/

http://rootwordsmusic.com/2022/12/16/автокад-2020-скачать-для-студентов-2021/

https://musicdowntown.org/wp-content/uploads/2022/12/AutoCAD-WIN-MAC-x3264-2022.pdf

http://videogamefly.com/2022/12/16/штриховка-для-autocad-скачать- link /

http://www.geekfeud.com/?p=94756

http://itsasistahthing.com/?p=764

https://www.mtcpreps.com/wp-content/uploads/2022/12/2020 REPACK.pdf

Вы можете использовать программное обеспечение CAD на профессиональном уровне для проектирования, проектирования и разработки 3D-проектов и 3D-моделей, создания и сохранения геометрических данных, импорта, редактирования и экспорта графических

данных. Другими словами, AutoCAD — это программа для 3D-решений. Вы можете нарисовать линию в программе и создать трехмерную геометрию, нарисовав ее. Затем вы можете экспортировать его обратно в другие программы, такие как Adobe Photoshop. Более опытный пользователь может использовать программу для этих целей. AutoCAD, программа проектирования, использует множество команд и инструментов для выполнения таких задач, как рисование, редактирование и управление объектами на экране. Хотя каждый из этих инструментов мог бы стать отдельной книгой, мы коснемся основ наиболее важных в этой главе, но вам следует посетить сайт онлайн-поддержки Autodesk® для получения дополнительной информации и практики. Когда вы начинаете использовать программное обеспечение, которое не является вашим обычным местом использования, вы можете сначала почувствовать себя немного ошеломленным широким набором команд и инструментов. Самые основные и часто используемые команды AutoCAD доступны в **меню редактирования** , в **Меню объекта** , или в **Панели инструментов** . в **меню редактирования**, вы можете использовать: Я бы сказал, что для того, чтобы стать действительно хорошим в AutoCAD, вам нужно хорошо разбираться в рисовании плоскостей, 3D-объектов и чертежных символов. После этих основ зависит от того, для какой области работы вы будете проектировать или использовать AutoCAD, будет ли новый пользователь новичком или экспертом. Чтобы быть экспертом, я бы сказал, что вам нужно знать все основные приемы приложения и уметь использовать их по памяти. Чтобы добиться успешного запуска AutoCAD, вам необходимо ознакомиться с некоторыми другими вещами. Сначала вам нужно установить программу на свой компьютер. Вам будет легко сделать это с помощью компакт-диска или DVD-диска, который вы можете загрузить на свой компьютер.